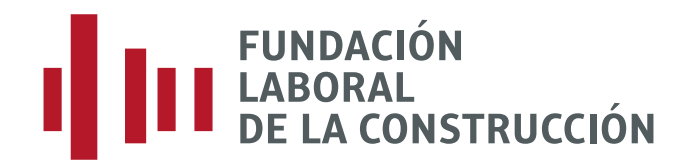

## Medidas de seguridad entuascensor

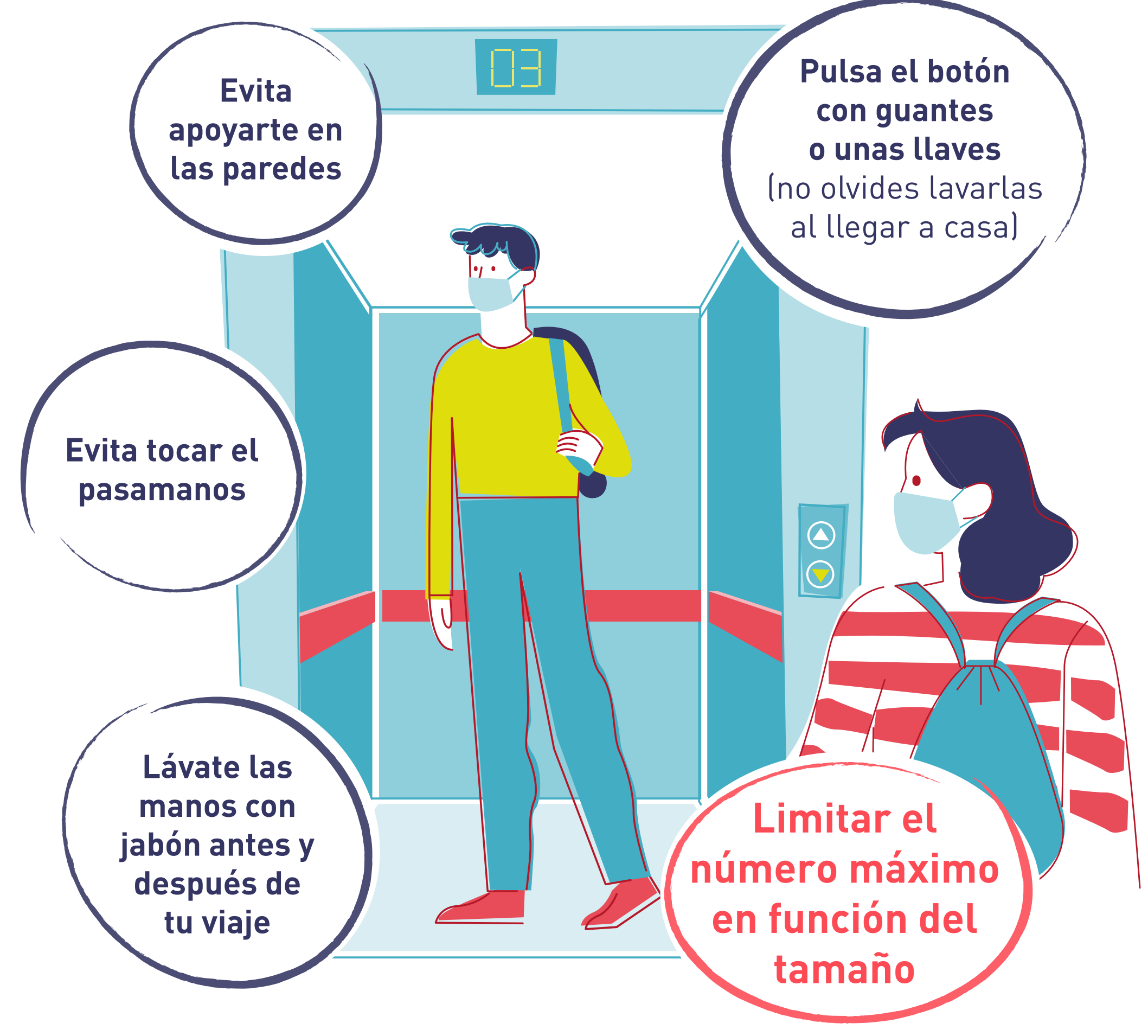

## Gracias por tu colaboración Por la seguridad y salud de tod@s